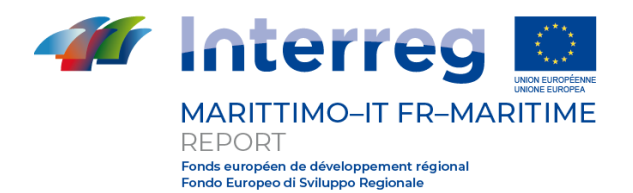

# **PROJET REPORT**

# **"Bruì et Ports"**

## CUP E48B17001310007

# **Output T3.1**

# **[Titre du livrable]**

# **Composante T3**

**Date de livraison prévue : [à compléter]**

**Date de livraison effective : 10/2021**

Partner responsable: **Università di Pisa**

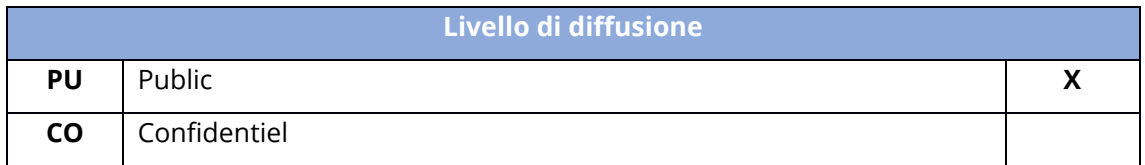

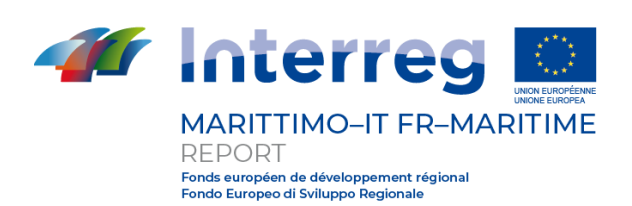

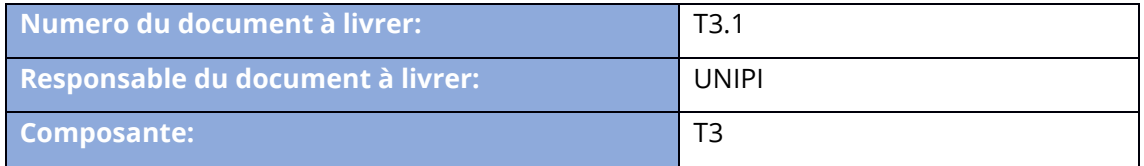

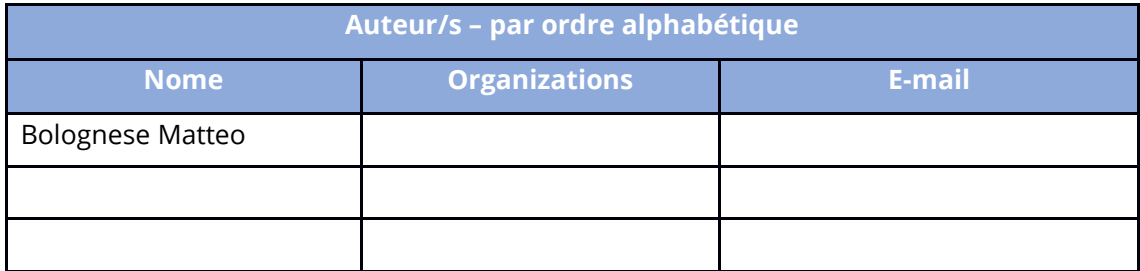

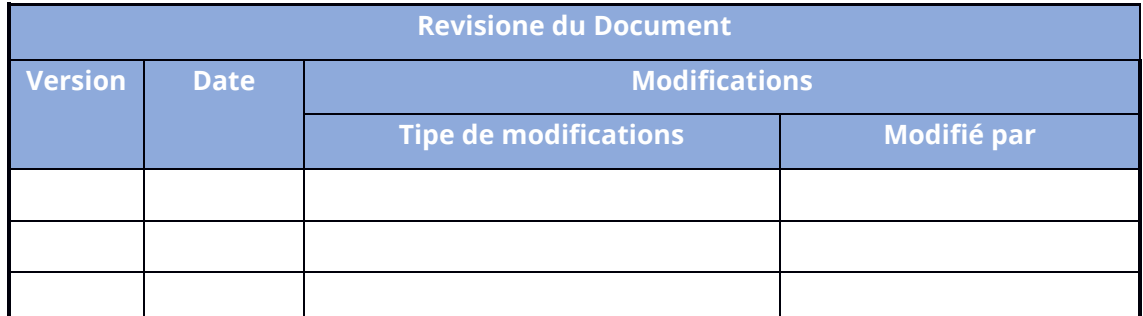

**Synthese**

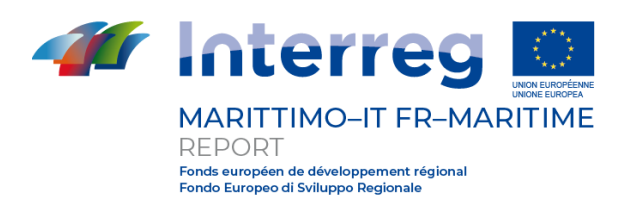

### **1 Sommario**

2. Introduzione [..............................................................................................................................](#page-3-0) 4

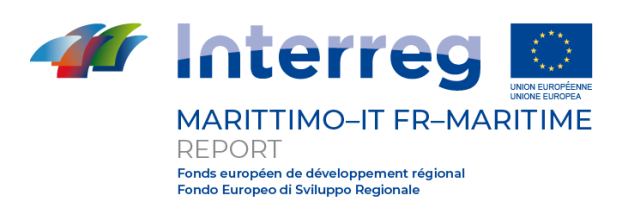

<span id="page-3-0"></span>**2 Introduzione**

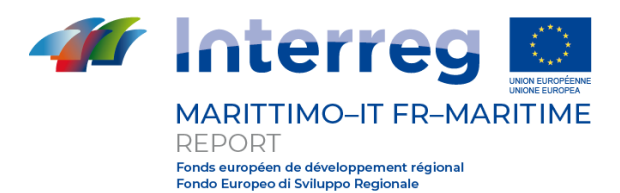

## **3 Livrable T3.1.1**

La validation de l'outil développé par le partenaire du CSTB a eu lieu en comparant les résultats obtenus grâce à cet outil avec les résultats obtenus grâce à un logiciel commercial actuellement disponible dans la modélisation d'un scénario portuaire. En particulier, la validation a exploité les résultats des campagnes de caractérisation acoustique de trois navires dans le port de Cagliari pour reconstituer autant de scénarios dans MithraSIG 5.4 et dans SoundPLAN 8.1. Dans la Figure I .2 les régions du port de Cagliari objet des simulations sont mises en évidence. Suite à la modélisation des scénarios, une comparaison a été faite entre les résultats obtenus par les deux logiciels en termes de niveaux de bruit.

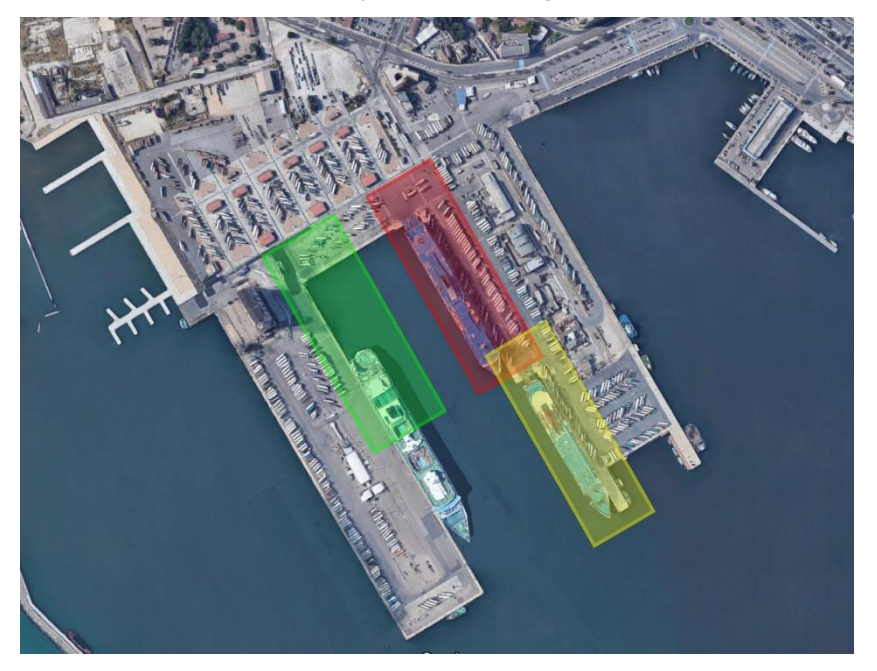

Figure I .2: Les quais du Port de Cagliari correspondant aux scénarios modélisés : jetée « Sabaudo » en rouge, jetée « Dente Sabaudo » en jaune et jetée « Levante Rinascita » en vert.

Pour obtenir les puissances sonores et les spectres des sources présentes dans les navires, un outil spécial de SoundPLAN 8.1 a été utilisé qui exploite les relations inverses du calcul de propagation. Afin d'utiliser cet outil, les trois scénarios sur SoundPLAN 8.1 ont été préalablement reconstruits, indiquant les niveaux de bruit mesurés, les stations de mesure et les positions des sources du navire, dont une zone représentant les opérations de chargement et de déchargement. Les puissances sonores et les spectres obtenus par l'instrument ont ensuite été attribués aux sources respectives. Nous soulignons comment dans cette phase la coque des navires a été insérée manuellement via l'outil de modélisation du bâtiment. Dans la Figure I .3 le modèle du Molo Sabaudo dans SoundPLAN est montré à titre d'exemple.

Ainsi, après avoir défini les caractéristiques des sources, il a été possible de procéder à la modélisation au sein de MithraSIG grâce à l'outil Port et aux outils spécifiques à la zone portuaire mis à disposition. Les outils, comme déjà décrits, permettent l'introduction d'un

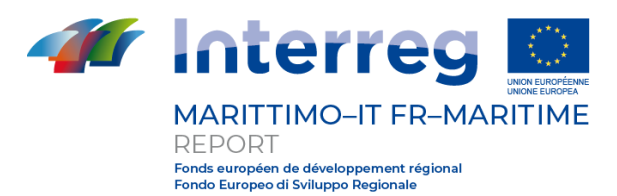

modèle 3D précis du navire basé sur des quotas fournis par l'utilisateur et l'insertion des différentes sources sonores du navire selon des schémas prédéfinis. Dans les deux logiciels, la modélisation des phases de chargement/déchargement a eu lieu à l'aide d'outils génériques tels que des sources surfaciques et ponctuelles.

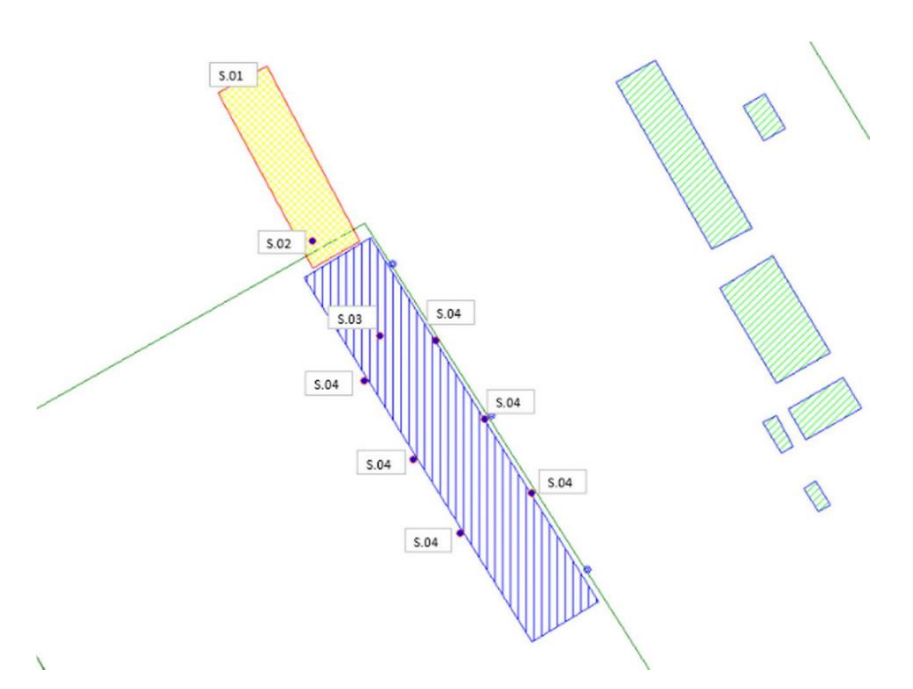

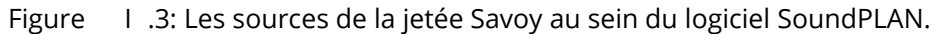

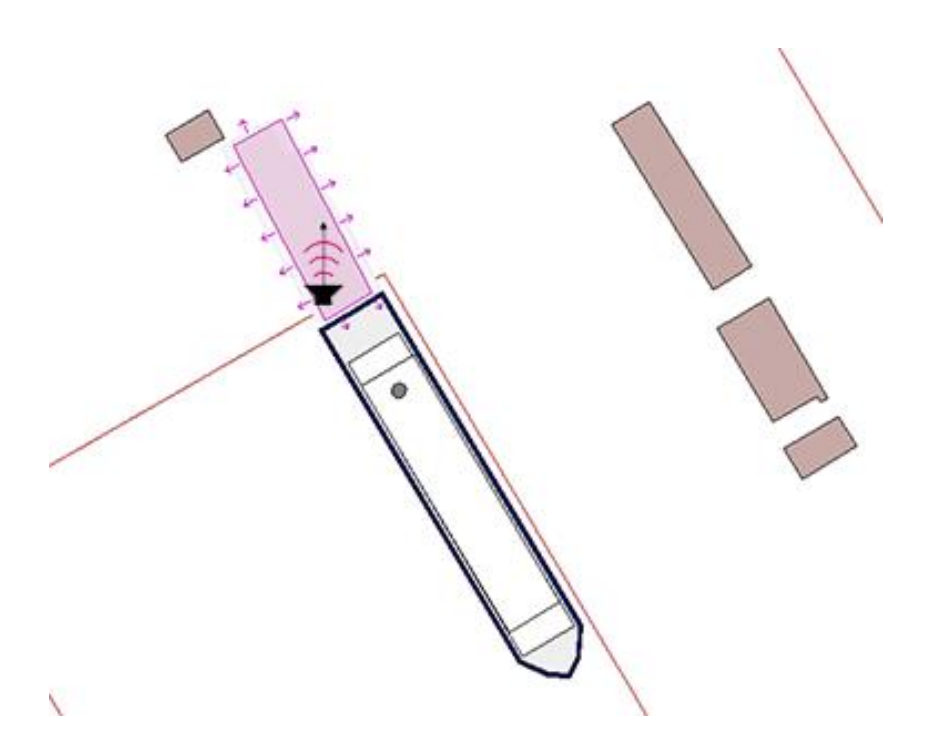

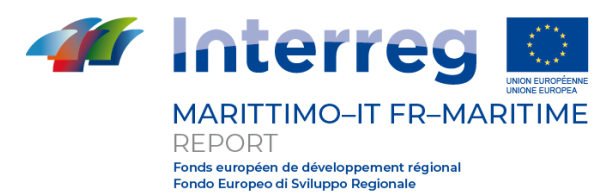

#### Figure I .4: Les ressorts de la jetée Savoy au sein du logiciel MithraSIG.

Malgré les divers différences constatées entre les deux logiciels, une fois les méthodes de saisie standardisées, la différence entre les résultats au niveau des récepteurs était inférieure  $\dot{a} \pm 1$  dB (A) (Tableau I .2).

| Scénario                     | Receveur                               | SoundPLAN               | MithraSIG                         | Delta                             |
|------------------------------|----------------------------------------|-------------------------|-----------------------------------|-----------------------------------|
|                              |                                        | LAeq (06-22)<br>[dB(A)] | $(06 -$<br>LAeq<br>22)<br>[dB(A)] | $(06 -$<br>LAeq<br>22)<br>[dB(A)] |
| Quai Sabaudo                 | P01 - Molo                             | 88.2                    | 87.6                              | 0.6                               |
|                              | P02 -<br>Fabbricatino<br>(Bar)         | 88.3                    | 87.4                              | 0.9                               |
| Quai<br>Dente<br>Sabaudo     | P01 - Molo                             | 93.8                    | 93.8                              | 0.0                               |
|                              | P02 - Sabaudo ext (6°<br>ormeggio)     | 78.8                    | 78.7                              | 0.1                               |
| Quai<br>Levante<br>Rinascita | P01 - Molo                             | 95.3                    | 95.0                              | 0.3                               |
|                              | P02 - Fabbricatino                     | 90.8                    | 90.6                              | 0.2                               |
|                              | P03<br>Fabbricatino<br>$\sim$<br>(bar) | 73.6                    | 73.6                              | 0.0                               |

Tableau I .2 Comparaison entre les valeurs obtenues avec SoundPLAN et MithraSIG.

Les difficultés rencontrées dans la réalisation du scénario ne sont imputables qu'à deux cas.

Dans le cas du bruit de ventilation placé sur les côtés des objets du navire, à l'aide de l'outil Porto, il était difficile de positionner les sources ponctuelles dans leurs positions réelles, cependant cela n'a pas entraîné de différence dans les résultats, probablement à cause de leur puissance acoustique (Lw) était beaucoup plus faible par rapport aux autres sources actives, en premier lieu celle des entonnoirs. De plus, à longue distance, de faibles écarts de positionnement de certaines sources de faible puissance acoustique sont imperceptibles en termes de niveau sonore.

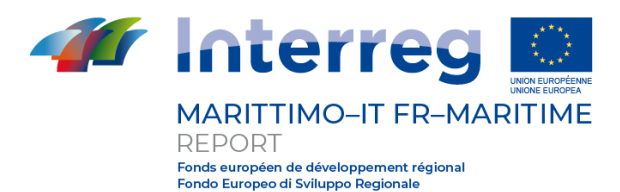

Une autre cause de complications était l'utilisation de la source volumétrique comme simple source surfacique : il s'agissait d'une série de tentatives pour pouvoir standardiser les deux modes de représentation de l'activité de chargement/déchargement portuaire à quai.

Le résultat en termes de différence entre les niveaux est considéré comme acceptable, donc les résultats des deux logiciels peuvent être considérés comme équivalents.

Pour affirmer cela, il faut tenir compte du fait que le calcul effectué avec un logiciel de modélisation 3D implique une incertitude intrinsèque due aux erreurs possibles causées par ce qui, en effet, est une approximation de la réalité, et à certaines caractéristiques de la source et du récepteur . Selon la réglementation technique en vigueur, compte tenu de la hauteur des sources en jeu et des distances source/récepteur, l'erreur intrinsèque à associer aux simulations effectuées est de l'ordre de  $\pm$  1 dB(A), on peut donc conclure que la la validation est particulièrement satisfaisante.

In fine, le logiciel développé par le partenaire du CSTB permet une insertion rapide d'un navire complet avec ses principales sources sonores au sein d'un modèle 3D d'une zone portuaire sans compromettre la qualité des résultats. Ceci constitue une économie significative en termes de temps et de ressources qui augmente avec l'augmentation du nombre de navires impliqués.

Au moment de la validation, il n'était pas possible d'indiquer le temps pendant lequel un seul navire était présent ou non au port, mais seulement le pourcentage de temps pendant lequel ses sources étaient actives, l'utilisation de l'outil s'est donc limitée aux modélisation de scénarios bien définis qui ne prévoient pas l'alternance de nombreux bateaux. Par exemple, cela excluait son utilisation dans des études d'exposition sur des périodes prolongées dans lesquelles la géométrie du scénario rend les effets d'ombre géométrique générés par les bateaux non négligeables. Néanmoins, dans les scénarios où les bateaux n'interfèrent pas significativement avec la propagation du bruit provenant d'autres sources, l'outil développé a tout de même garanti une pleine validité et a permis d'énormes économies en termes de temps de modélisation, et donc de ressources économiques à investir. Cependant, avec la sortie des mises à jour récentes, une fonction a été mise en place qui doit permettre de prendre en compte le temps passé par le navire à quai et donc de réaliser des études sur des périodes prolongées en considérant correctement les effets d'ombre géométriques provoqués par la présence ou absence de bateaux. Cette fonctionnalité, si elle est confirmée valide, permettra une modélisation de zones portuaires complexes avec des temps bien inférieurs et une précision supérieure à celles actuelles.

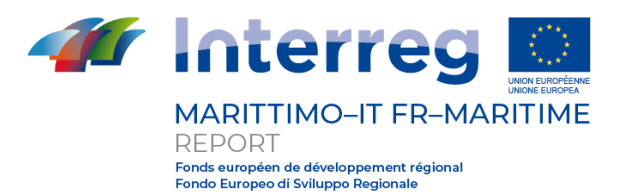

## **4 Livrable T3.2.1**

Pour confirmer et évaluer la cohérence et la répétabilité des résultats obtenus à partir du réseau de neurones développé par UNICA, le projet prévoit une activité de validation spécifique à travers des campagnes spécifiques de mesure et de simulation. C'est pourquoi ARPAT, en accord avec UNICA, a défini un plan de validation précis. Le plan peut se résumer aux phases suivantes :

- réalisation d'une campagne de mesures sur un scénario nouveau sur le réseau (port de Cagliari);
- formation du réseau sur une fraction des données de suivi par UNICA;
- génération d'estimations des niveaux de bruit à travers le réseau de neurones sur la base des données de trafic uniquement, par UNICA;
- simulation du scénario sur un logiciel de prévision classique (SoundPLAN) par ARPAT;
- comparaison des estimations fournies par le réseau de neurones et celles fournies par les logiciels de prévision traditionnels avec les niveaux mesurés lors de la surveillance;
- comparaison du niveau d'incertitude du réseau avec celui fourni par les logiciels traditionnels.

La première étape de la validation a été réalisée en réalisant une campagne de surveillance spécifique dans le réseau routier qui entoure le Vieux-Port et en particulier les régions du Bassin du Ponente et du Bassin Intérieur Port. Contrairement à ce qui est spécifiquement indiqué par UNICA, lors de la phase de suivi, celui-ci a été réalisé séparément pour deux tronçons distincts du réseau. Dans la Figure II .5 une image satellite de la zone est montrée dans laquelle le réseau routier de la ville et les stations de mesure sont mis en évidence.

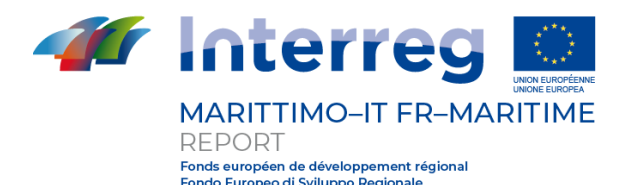

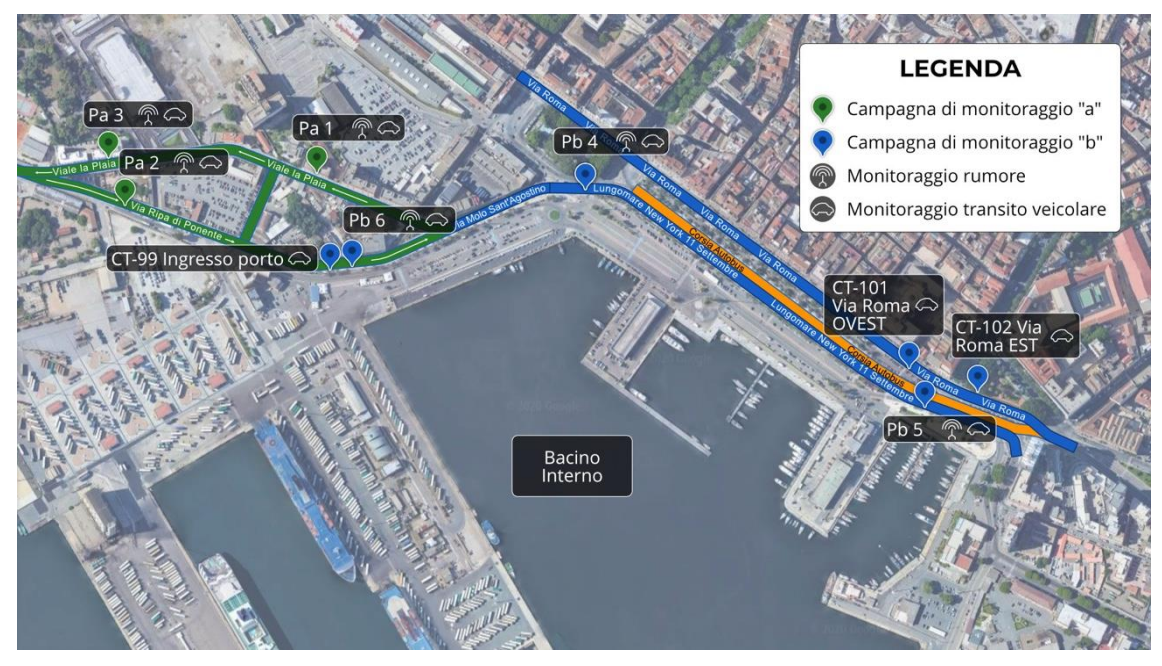

Figure II .5: Détail du réseau routier surveillé avec indication de la position des unités de surveillance acoustique et des compteurs de trafic. En vert les points de la partie « a » du suivi, en bleu les points relatifs à la partie « b » du suivi.

La surveillance a été effectuée pendant une durée continue d'au moins 52 heures chacune. l'enregistrement des niveaux de bruit ambiant et des flux de circulation ainsi que les vitesses divisées par catégories (véhicules légers, poids lourds, motos, etc.).

La phase de collecte de données a été suivie par la formation du réseau de neurones sur la base des données obtenues à partir de la surveillance. ARPAT a fourni à UNICA 100 % des données de trafic et 90 % des données de bruit afin de permettre une validation à l'aveugle. En raison d'un problème technique survenu lors de la phase d'analyse préliminaire des données réalisée par ARPAT, il n'a pas été possible de former correctement le réseau avec les données de suivi « b » à la date limite du projet. Cependant, ARPAT et UNICA partagent le désir d'achever la validation à une date ultérieure, également afin de publier les résultats dans des revues scientifiques.

UNICA a ensuite formé le réseau et fourni des estimations des niveaux de bruit relatifs à la portion de surveillance pour laquelle il ne disposait que des données de trafic. Cette période correspond à celle écoulée entre le début de la 47e heure et la fin de la 52e.

Parallèlement, ARPAT a créé le modèle 3D de la zone d'étude au sein du logiciel SoundPLAN, en insérant les routes surveillées et les flux horaires de trafic associés. A partir d'une fraction des données disponibles, une calibration du modèle a été réalisée en modifiant le type de chaussée associé aux tronçons routiers. Les paramètres ainsi établis ont ensuite été utilisés pour l'ensemble du suivi.

A ce stade, il faut souligner que pour obtenir des estimations horaires des niveaux de trafic à partir des logiciels de prévision traditionnels, il était nécessaire de créer une variante du modèle et donc une simulation spécifique pour chaque heure de surveillance. Par

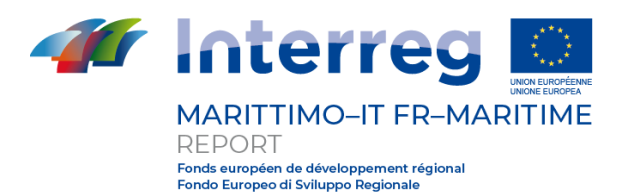

conséquent, le temps requis et la complexité du calcul sont beaucoup plus importants que dans les cas d'utilisation standard pour lesquels le logiciel est conçu.

Une fois les estimations fournies par les deux modèles disponibles, il a été possible de comparer les résultats des deux avec les niveaux de bruit réels. Dans la Figure II .6 à titre d'exemple, les tendances relatives au point Pa3 sont représentées.

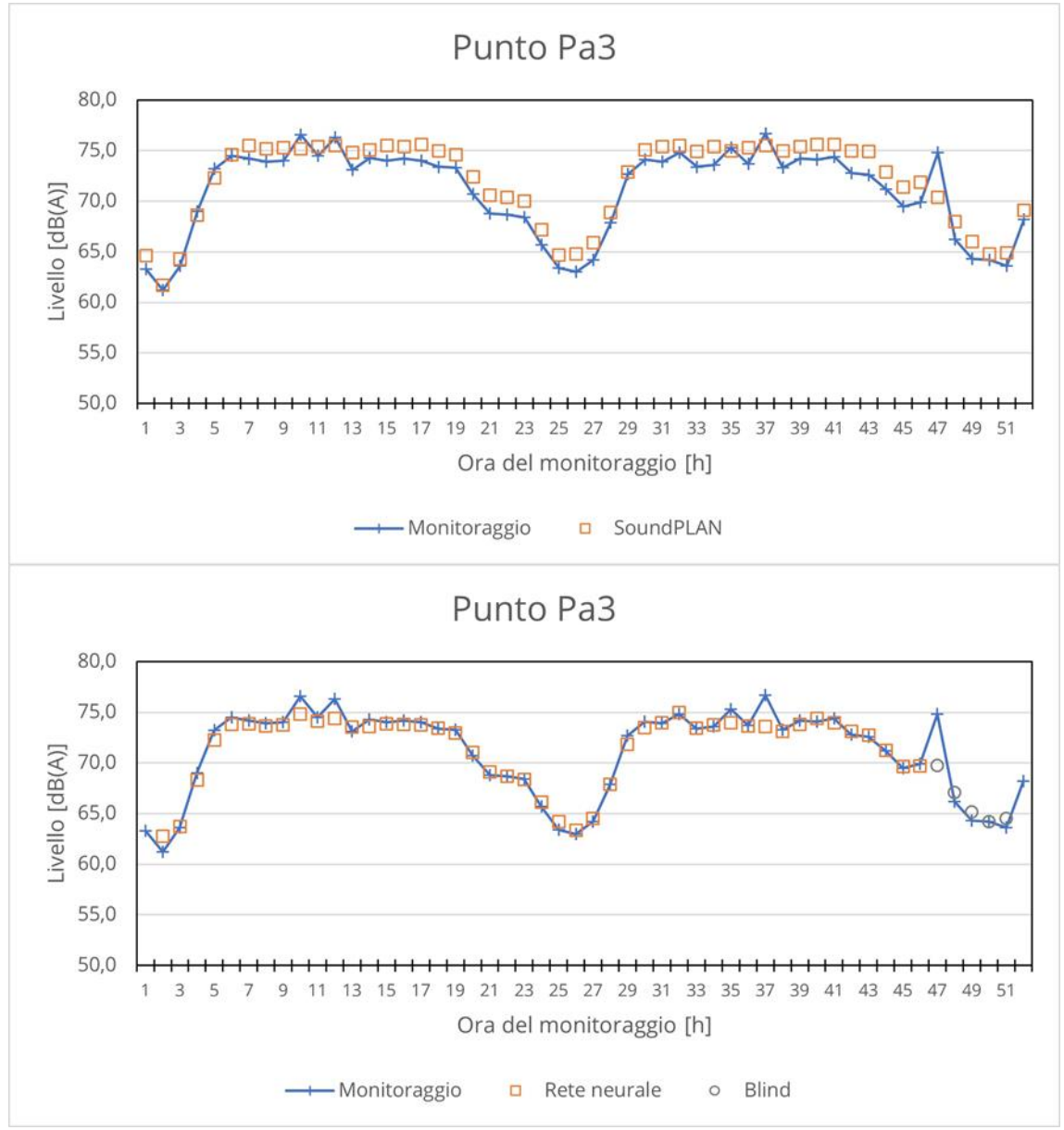

Figure II .6: Comparaison entre les résultats du suivi au point Pa3 et les prédictions du modèle. Ci-dessus : évolution dans le temps des résultats fournis par le réseau de neurones, en gris les estimations fournies sans connaître les niveaux de bruit réels. Ci-dessous : évolution temporelle des résultats fournis par le logiciel SoundPLAN.

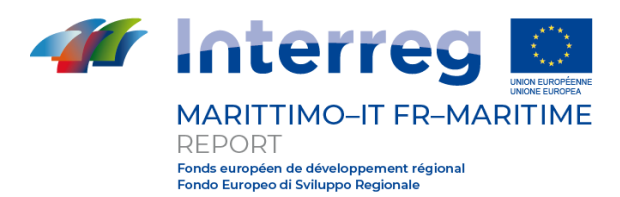

Comme on peut le voir sur la Figure II .6, généralement, le réseau de neurones est capable de suivre la tendance temporelle du niveau de bruit avec une plus grande fidélité. Les plus grandes différences se produisent généralement à des moments avec des niveaux de bruit plus faibles. Ces périodes de surveillance correspondent à des heures de nuit pendant lesquelles, sur la base des données de trafic, il existe un trafic peu intense mais caractérisé par un pourcentage plus élevé de poids lourds. De manière totalement aléatoire, les heures de surveillance correspondant à la validation à l'aveugle correspondent exactement à l'une de ces périodes, elle doit donc être prise en compte lors de la comparaison des niveaux estimés et réels.

En revanche, les estimations réalisées selon la méthode traditionnelle, bien que produisant en moyenne de très bons résultats, sont généralement moins cohérentes avec la tendance temporelle.

Dans la Tableau II.3 les résultats sont présentés pour les deux étages testés sur le logiciel SoundPLAN et pour le réseau de neurones.

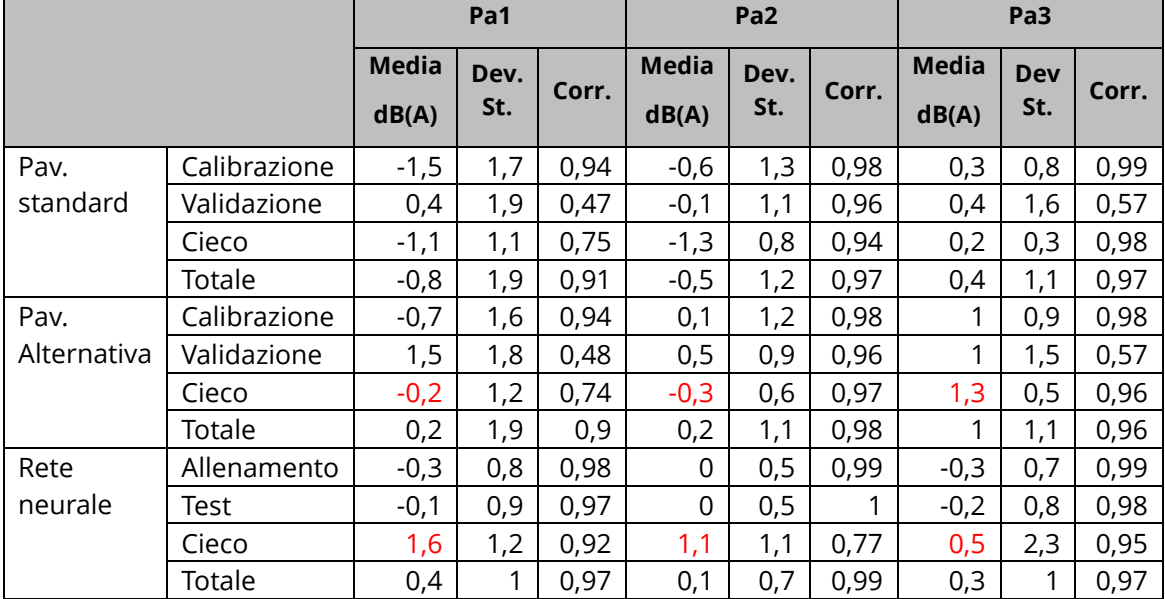

Tableau II .3 Résumé des résultats de la validation.

Les travaux réalisés montrent que, malgré l'énorme charge de travail nécessaire, les logiciels traditionnels ne sont pas adaptés pour fournir des estimations horaires ou même à des intervalles plus courts, alors qu'ils fournissent des résultats d'une fiabilité prouvée sur des intervalles de temps beaucoup plus longs. D'autre part, le modèle traditionnel permet la création de cartes de bruit 2D en une seule session de calcul, tandis que le réseau ne fournit des estimations que sur les récepteurs identifiés et pour lesquels il a été entraîné.

Le réseau de neurones développé s'est avéré capable de fournir des estimations de niveaux de bruit avec une erreur comparable à celle d'un logiciel certifié en ce qui concerne les mesures effectuées sur le terrain, mais avec une énorme économie en termes d'effort de calcul et de travail humain si l'intérêt spécifique est de vérifier certains récepteurs. Les deux modèles sont nés avec des finalités différentes, en particulier le réseau de neurones veut

**La Cooperazione al cuore del Mediterraneo**

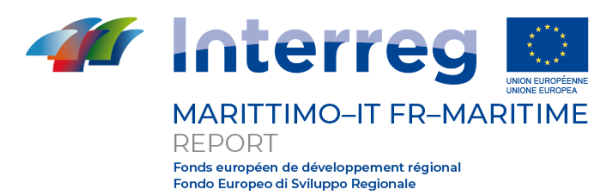

répondre au besoin de gestion en temps réel du trafic urbain, afin de surveiller les niveaux de bruit aux points critiques à des intervalles courts, voire 1 minute. Le modèle de réseau de neurones n'est donc pas né pour remplacer le modèle conventionnel, au contraire, il pourrait être utilisé pour le soutenir.